# **Ruby master - Feature #10038**

# **Extend ObjectSpace.dump to expose buffer addresses for String and Array**

07/15/2014 07:15 AM - ko1 (Koichi Sasada)

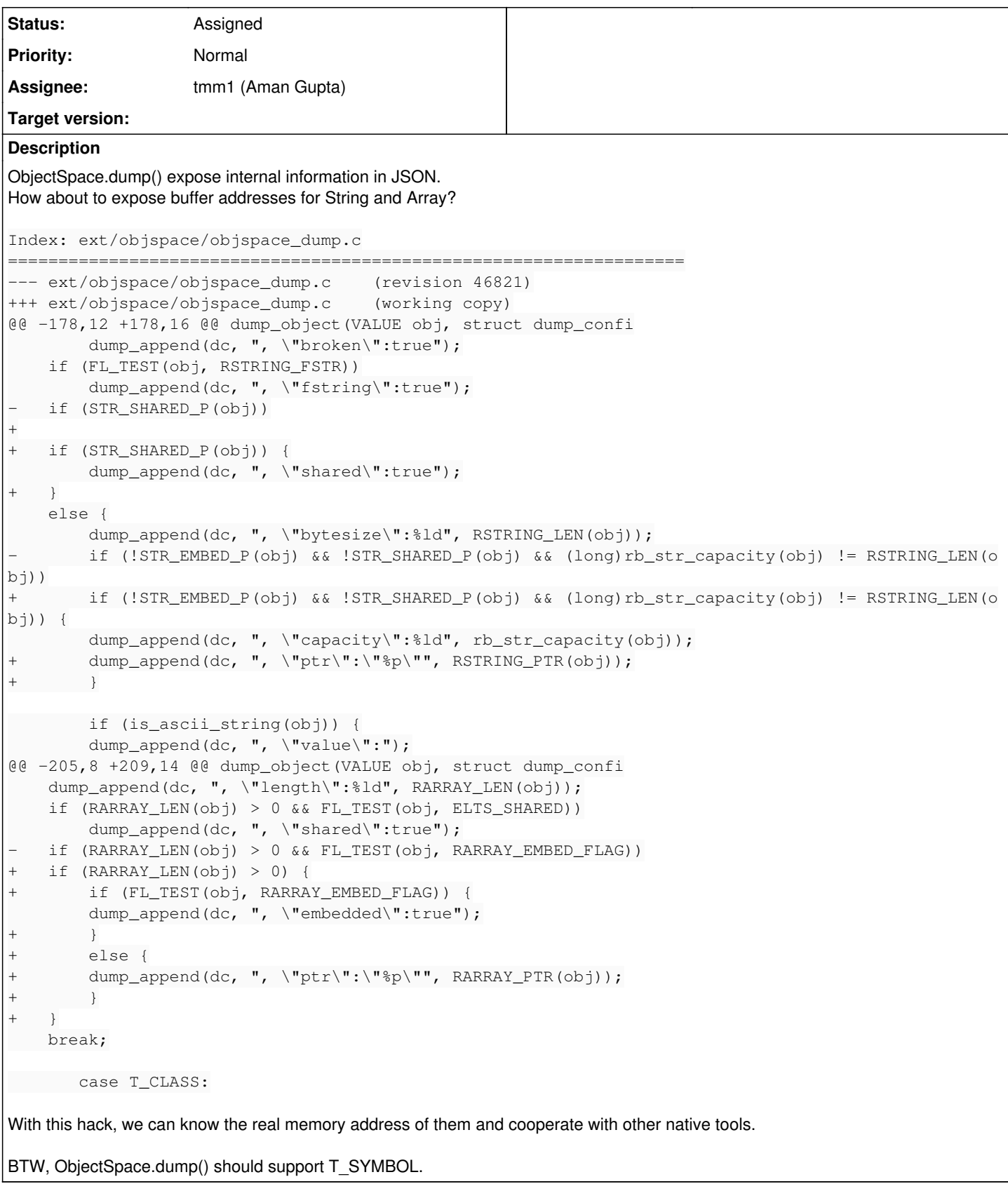

# **History**

**#1 - 07/15/2014 11:01 AM - shevegen (Robert A. Heiler)**

+1

## **#2 - 07/17/2014 05:04 PM - headius (Charles Nutter)**

-1 from me, mostly because exposing actual memory addresses will *further* limit what Ruby can do with object references. In the presence of RGenGC, some objects are already being relocated in memory, so those objects would either have to become "shady" or not expose their addresses. As MRI's GC improves further, this will become more and more common.

And another (perhaps minor) reason: other implementations that already have fully generational GCs won't be able to support this feature at all.

If a feature like this must be added, put it in an MRI-specific namespace like RubyVM. And I'd still recommend not adding another feature that limits Ruby's (and MRI's) evolution.

#### **#3 - 07/17/2014 05:21 PM - normalperson (Eric Wong)**

[headius@headius.com](mailto:headius@headius.com) wrote:

If a feature like this must be added, put it in an MRI-specific namespace like RubyVM. And I'd still recommend not adding another feature that limits Ruby's (and MRI's) evolution.

The objspace extension is already implementation-specific and documented as having no compatibility guarantees (even with future/past MRI versions).

I'm only mildly in favor of it, I'm not sure I would use or need this.

#### **#4 - 07/17/2014 06:22 PM - headius (Charles Nutter)**

Eric Wong wrote:

The objspace extension is already implementation-specific and documented as having no compatibility guarantees (even with future/past MRI versions).

I suppose that's fair. We haven't had anyone request features from 'objspace' in JRuby.

I would still prefer an MRI-specific namespace for features only MRI can implement. JRuby and Rubinius have both been a good citizens, keeping our impl-specific APIs hidden. MRI should do the same.

## **#5 - 07/21/2014 01:11 PM - ko1 (Koichi Sasada)**

(2014/07/17 23:52), [headius@headius.com](mailto:headius@headius.com) wrote:

I would still prefer an MRI-specific namespace for features only MRI can implement. JRuby and Rubinius have both been a good citizens, keeping our impl-specific APIs hidden. MRI should do the same.

I'm neutral about it. There are many MRI specific features and behaviors. I want to wait about discussion.

(Ruby 3 can do it?)

-- // SASADA Koichi at atdot dot net

# **#6 - 07/25/2014 06:13 PM - enebo (Thomas Enebo)**

ko1, when you say native tools, do you mean things like valgrind? Can you elaborate a bit (curious since I am doing some stuff with Java Heap dumps atm)?

I am neutral on this because it feels like an extension to help with your implementation and does not seem like 'Ruby'. I would like there to be some convention in MRI source perhaps (or even docs) indicating that something is an impl-specific method or API. I don't mind that each impl has extra useful stuff, but I would like a standard for indicating that it is impl-specific.

# **#7 - 07/25/2014 06:30 PM - enebo (Thomas Enebo)**

Oh! I should also note I know dump\_all is marked as experimental and implementation-specific in the documents so I am not saying you are not trying to mark things. I am just hoping we all can agree on a standard for this.

Also, I am interested in supporting dump\_all in JRuby and it would be great if we could get to a common subset of what both impls can dump.

Being experimental and also that JRuby does not implement this atm makes this last paragraph a desire at this point.

## **#8 - 07/25/2014 07:46 PM - ko1 (Koichi Sasada)**

#### Thomas Enebo wrote:

ko1, when you say native tools, do you mean things like valgrind? Can you elaborate a bit (curious since I am doing some stuff with Java Heap dumps atm)?

I wrote a tool to detect which memory part is shared with parent and child processes like that. (Make big Array and detect how many memory pages are shared or not, with Linux specific feature)

```
require 'objspace'
require 'json'
PAGES = 1024 * 100 #* 1024
ary = Array.new(4096/8 * PAGES) {|e| nil}
class SharedState
  PAGE\_SIZE = 4096  def initialize
        @compare_process = Process.pid
    end
    def each_page ptr, size
        page = first_page = (ptr/PAGE_SIZE) * PAGE_SIZE
        last_page = ((ptr+size)/PAGE_SIZE) * PAGE_SIZE
       while page <= last_page
            yield page/PAGE_SIZE
             page += PAGE_SIZE
        end
    end
    def open_proc_files
        open("/proc/#{@compare_process}/pagemap"){|f1|
             open("/proc/#{Process.pid}/pagemap"){|f2|
                yield f1, f2
             }
        }
    end
    def get_pfn f, page_index
        f.seek(page_index * 8)
        d = f.read(8).unpack('Q').first
    d \delta ~ (0xff << 55)
    end
    def make_shared_ary ptr, size
    ary = []    open_proc_files{|f1, f2|
      each_page(ptr, size){|page_index|
        pfn1 = get_pfn f1, page_index
        pfn2 = get_pfn f2, page_index
         ary \langle \xi \rangle (pfn1 == pfn2)
            }
        }
        p true: ary.count(true), false: ary.count(false)
        ary
    end
    def shared? obj
        info = JSON.load(ObjectSpace.dump(obj))
        case info['type']
        when 'ARRAY'
      ptr = info['ptr'].to_i(16)      size = info['memsize']
            return unless ptr
            make_shared_ary(ptr, size)
        else
             raise 'unsupported'
        end
    end
end
ss = SharedState.new
```

```
pid = fork{
    p
    ss.shared?(ary)
  # ary[0] = true
  (PAGES/4).times{|i|
    \arg[4096/8 * i * 4] = true  }
    p
    ss.shared?(ary)
}
```
p Process.waitpid(pid)

I can make it by gem. But it is easy to modify this ext compare with making gem for me :)

I am neutral on this because it feels like an extension to help with your implementation and does not seem like 'Ruby'. I would like there to be some convention in MRI source perhaps (or even docs) indicating that something is an impl-specific method or API. I don't mind that each impl has extra useful stuff, but I would like a standard for indicating that it is impl-specific.

I'm also neutral, it is only just idea.

I propose this idea because this feature is already "implementation specific (MRI and versions)", and for example, its provides implementation/version specific information such as WB-protected.

BTW, above tool is only a toy to know can I detect such shared pages. And I could do. I had achieved my goal.

I will make more general tools to analyse to make ruby interepter more CoW frinedly, Yes, like valgrind (or with valgrind).

## **#9 - 08/06/2014 04:10 AM - hsbt (Hiroshi SHIBATA)**

*- Status changed from Open to Assigned*

## **#10 - 01/05/2018 09:01 PM - naruse (Yui NARUSE)**

*- Target version deleted (2.2.0)*